# FX取引システムの主な変更点

#### 1.ログイン画面

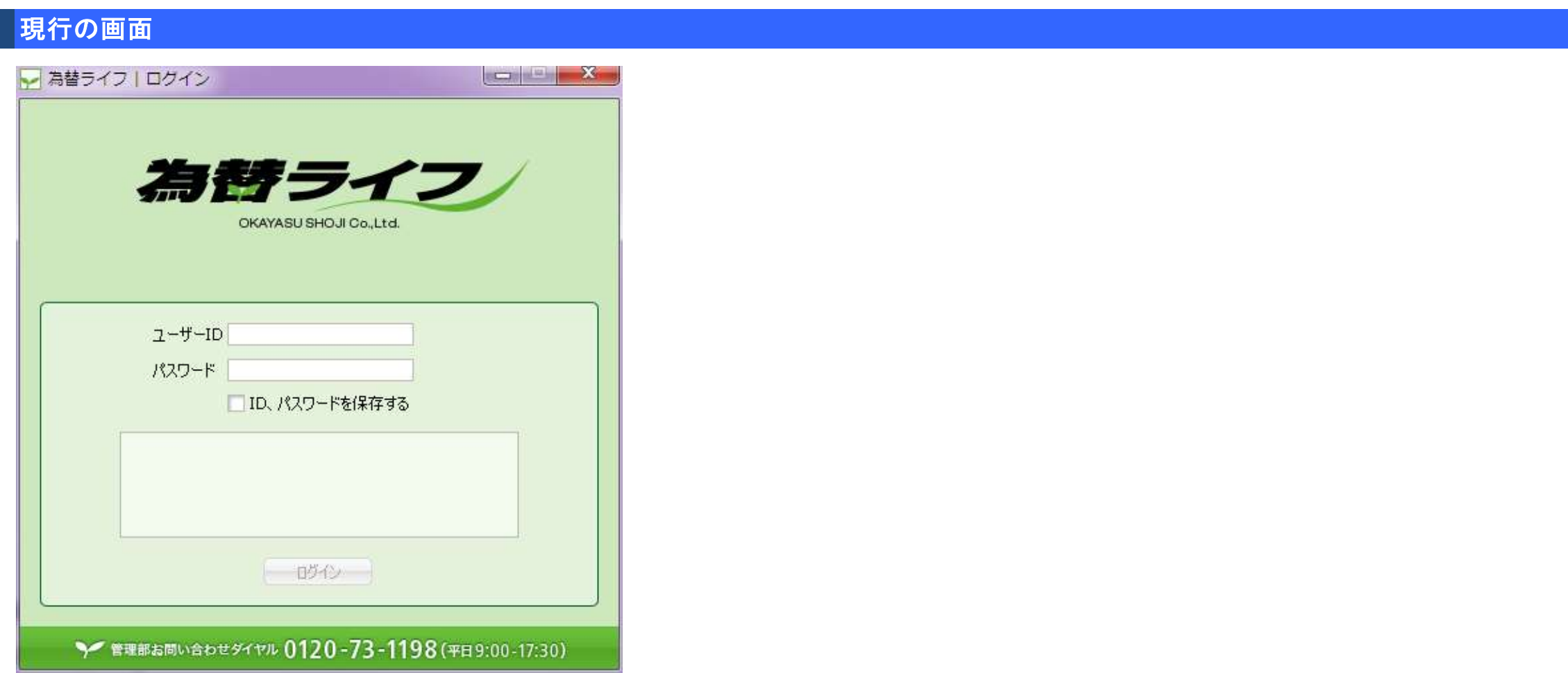

# 変更後の画面

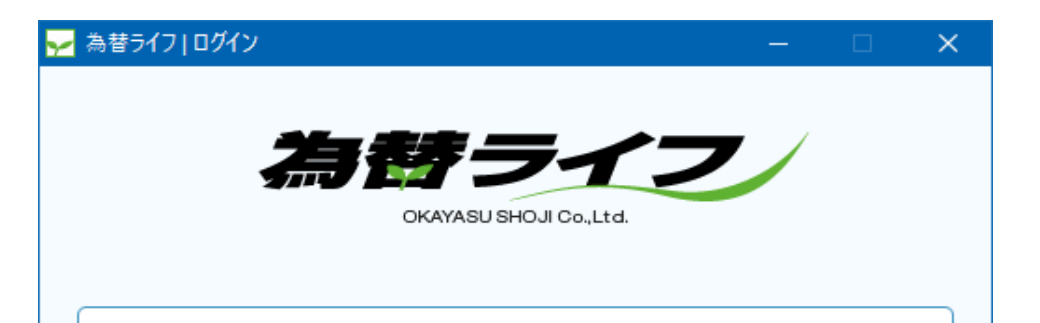

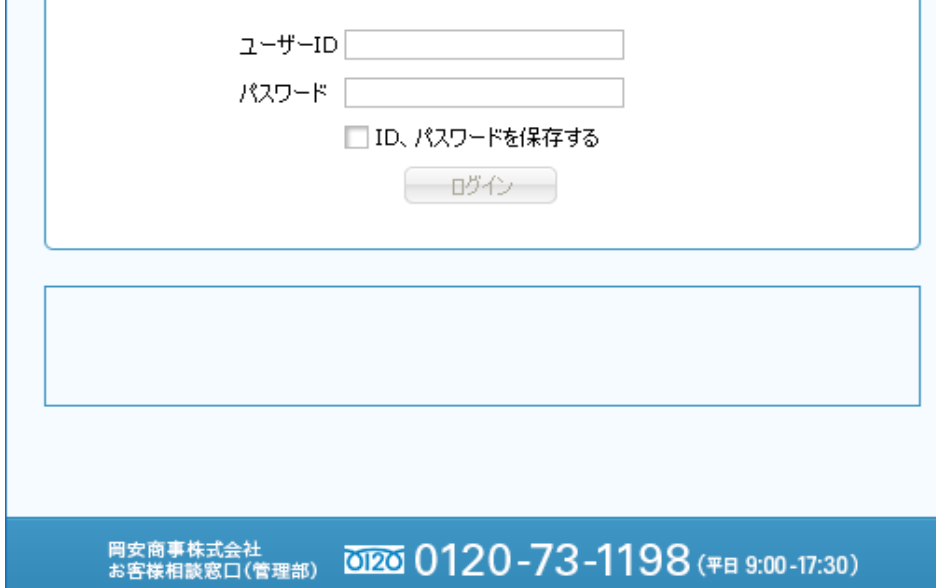

## 2.ログアウト時の表示

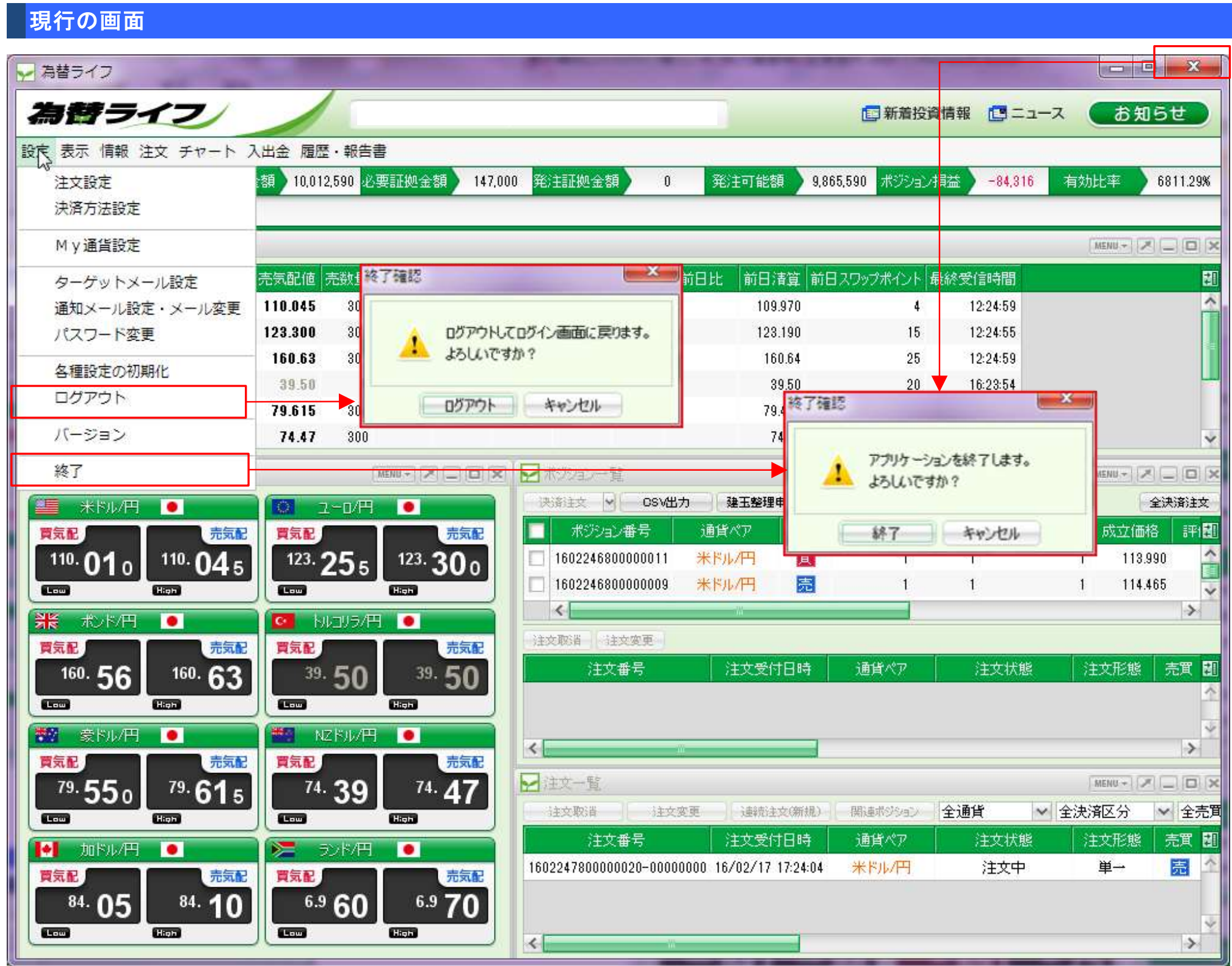

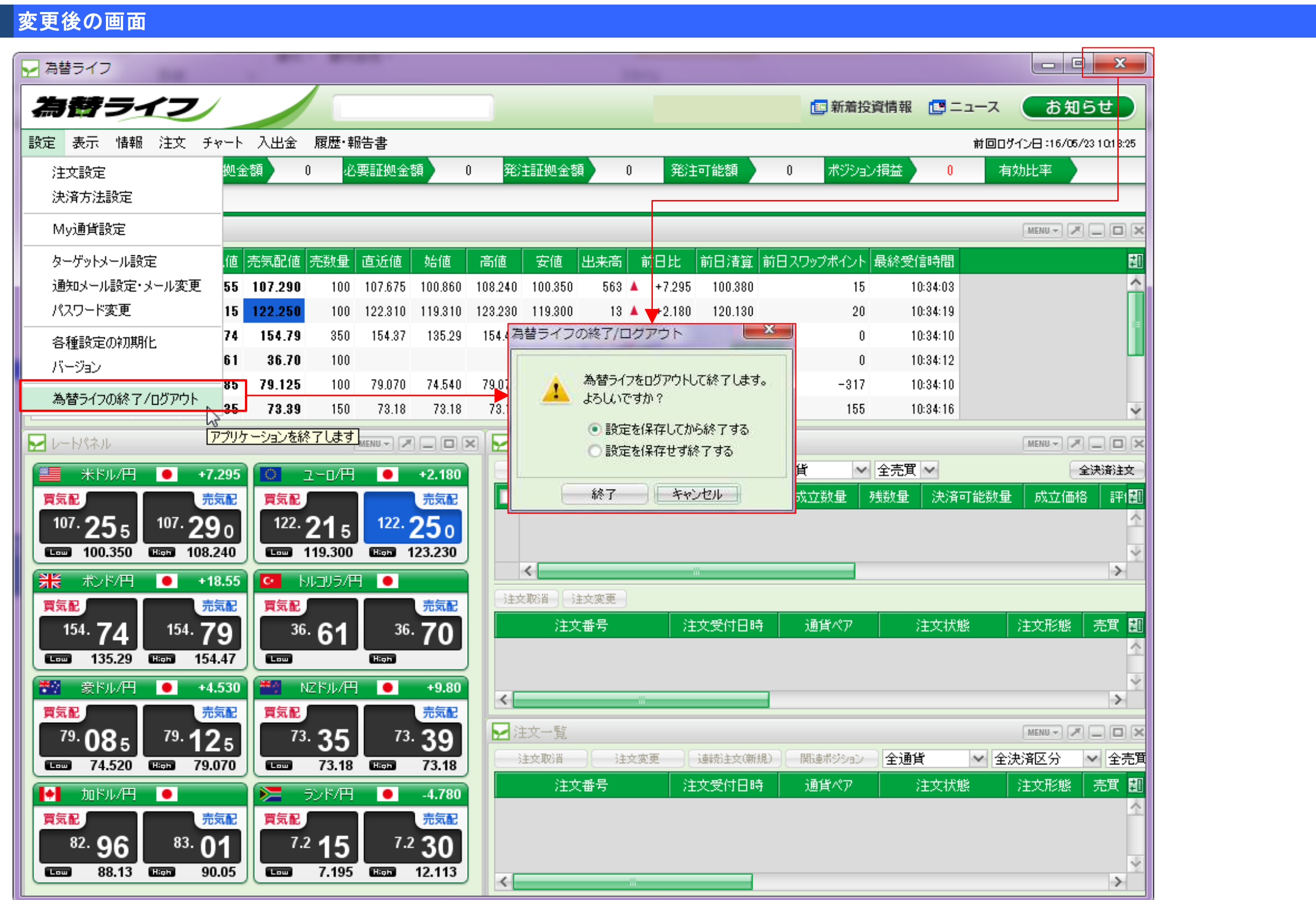

#### 3.個人情報照会

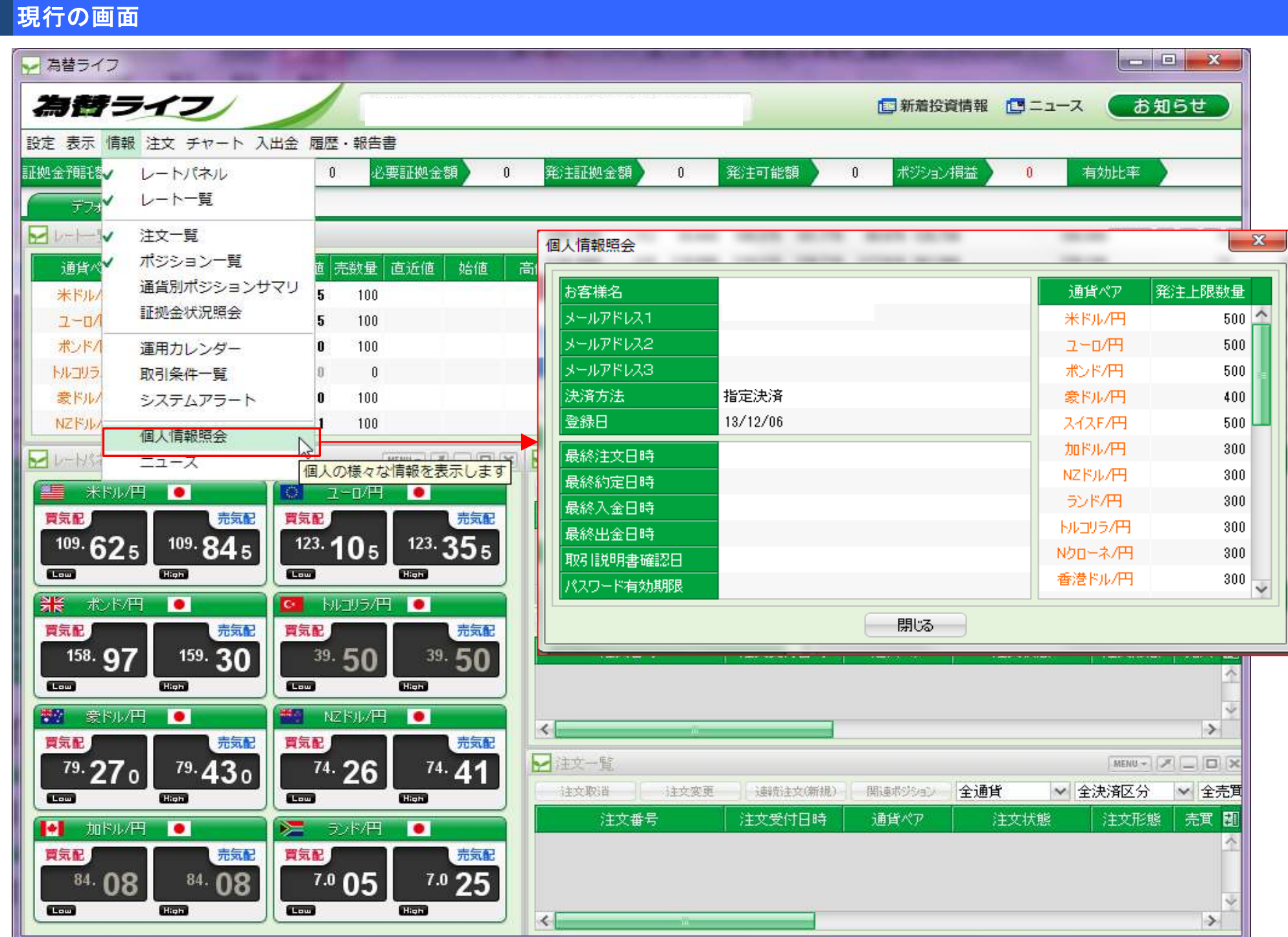

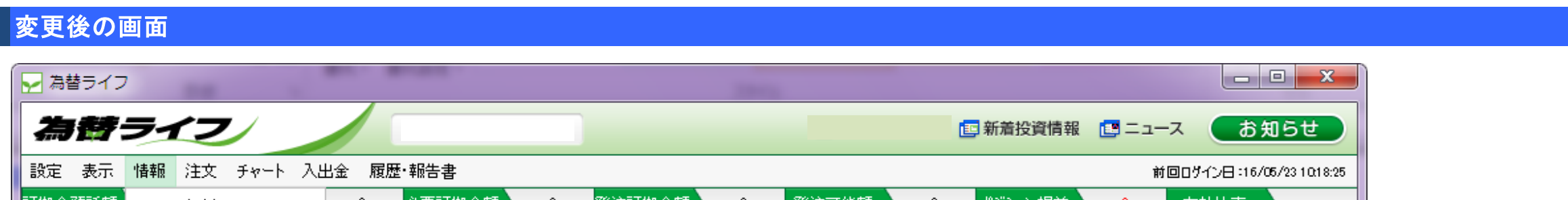

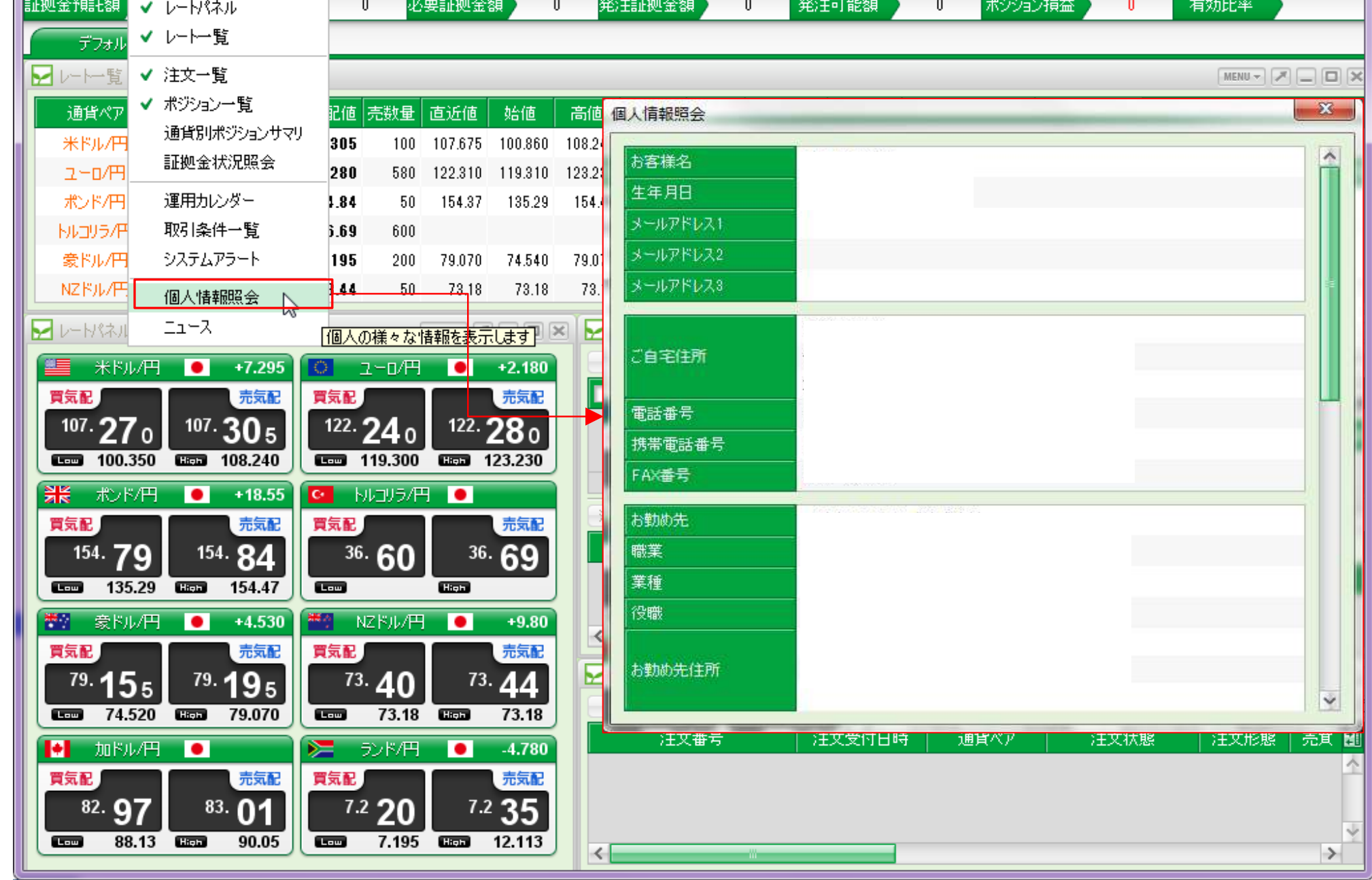

## 4.注文画面

# 現行の画面

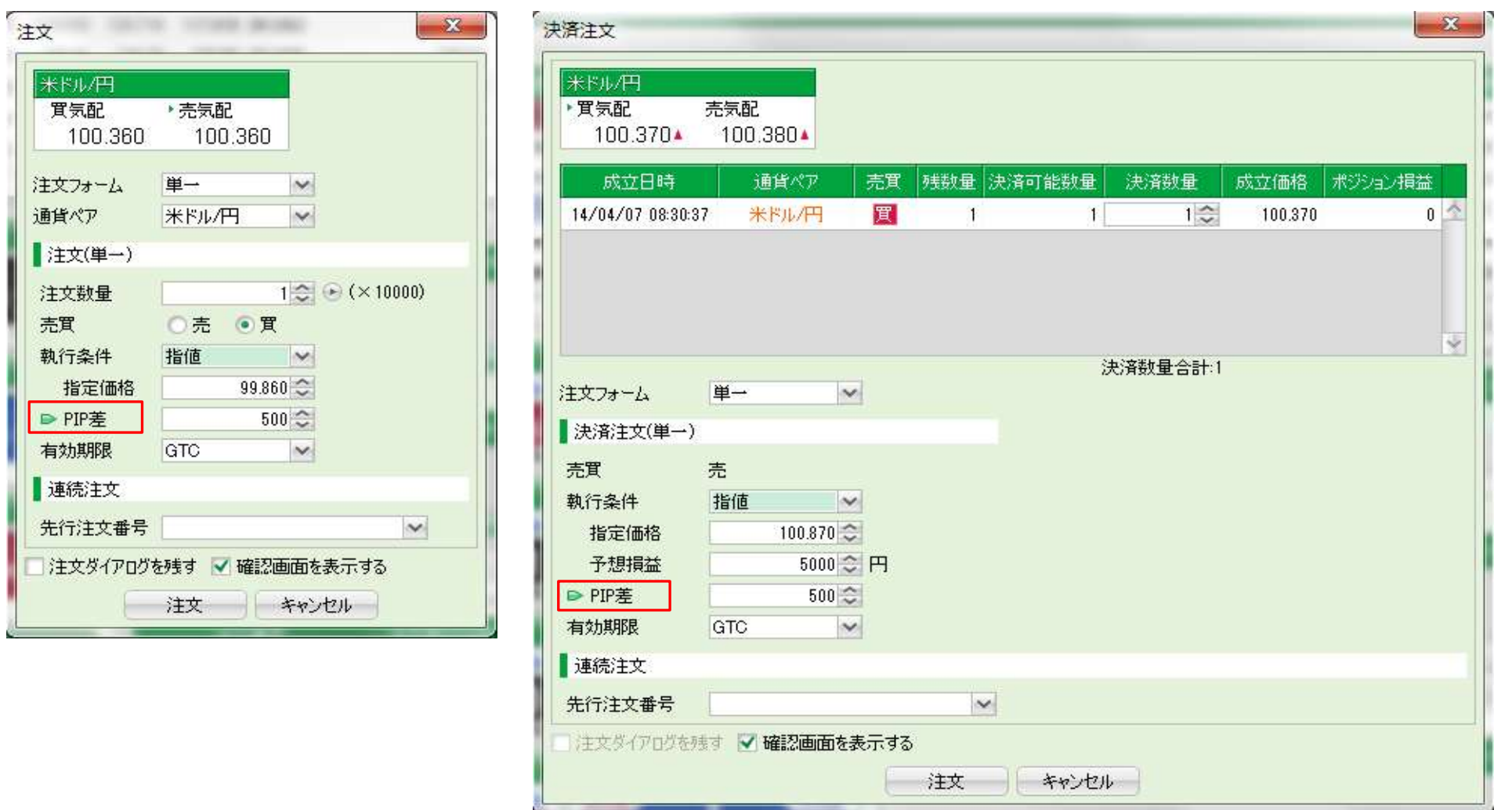

## 変更後の画面

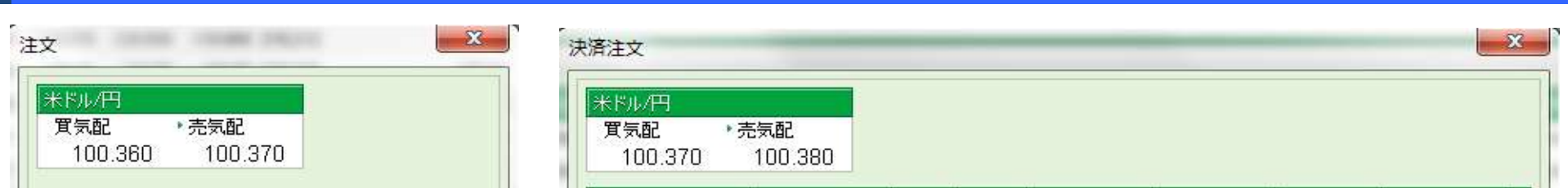

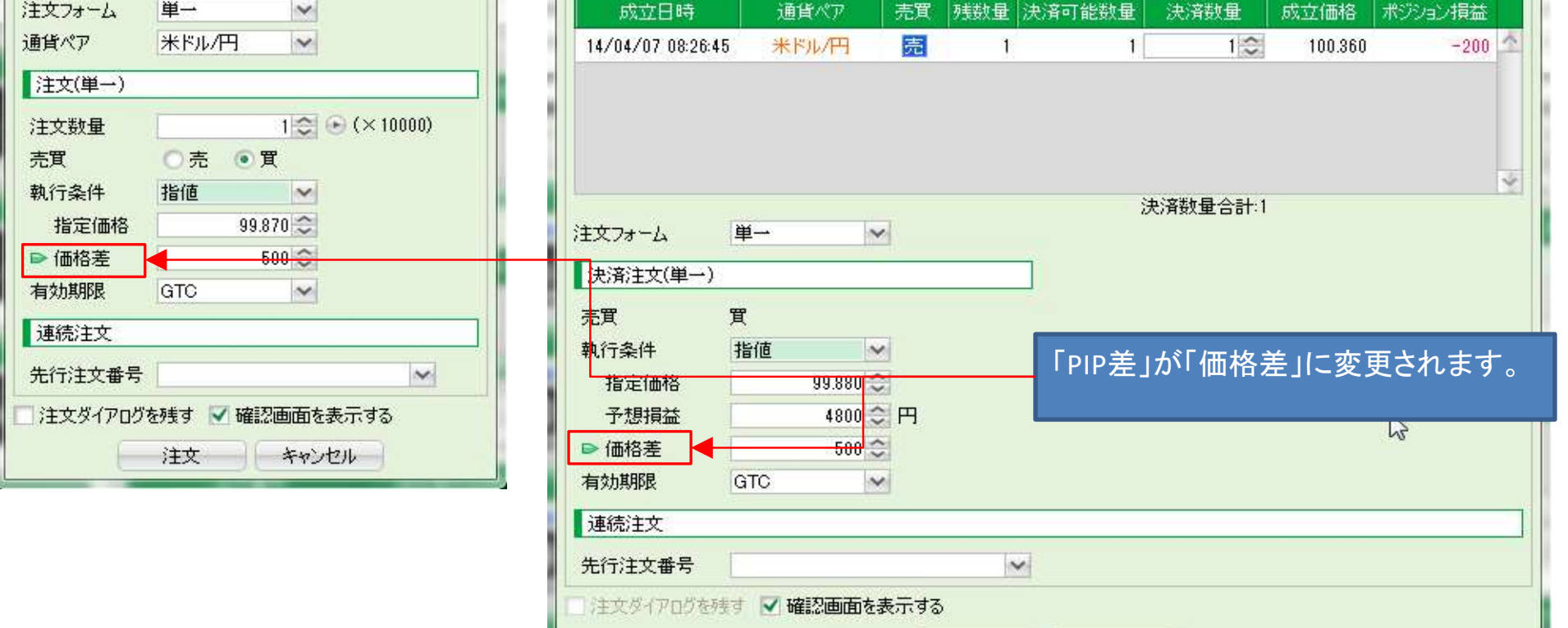

| 注文 | キャンセル |

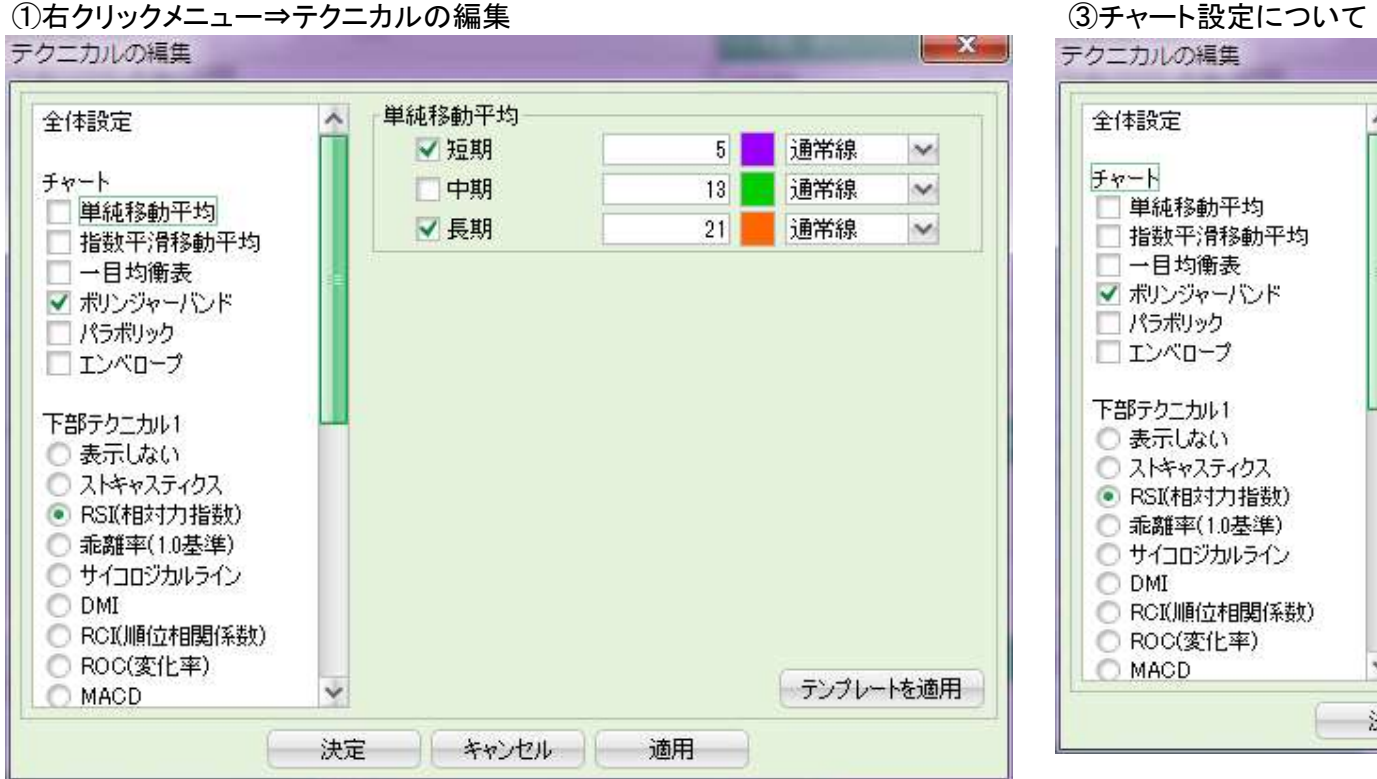

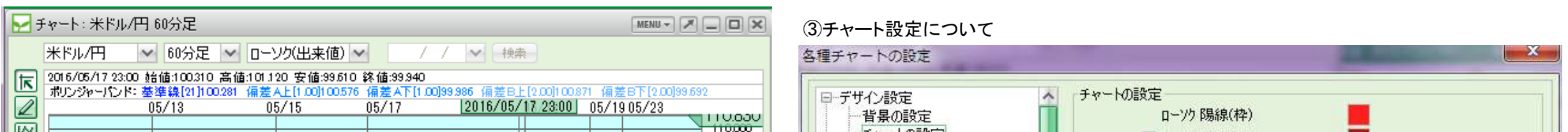

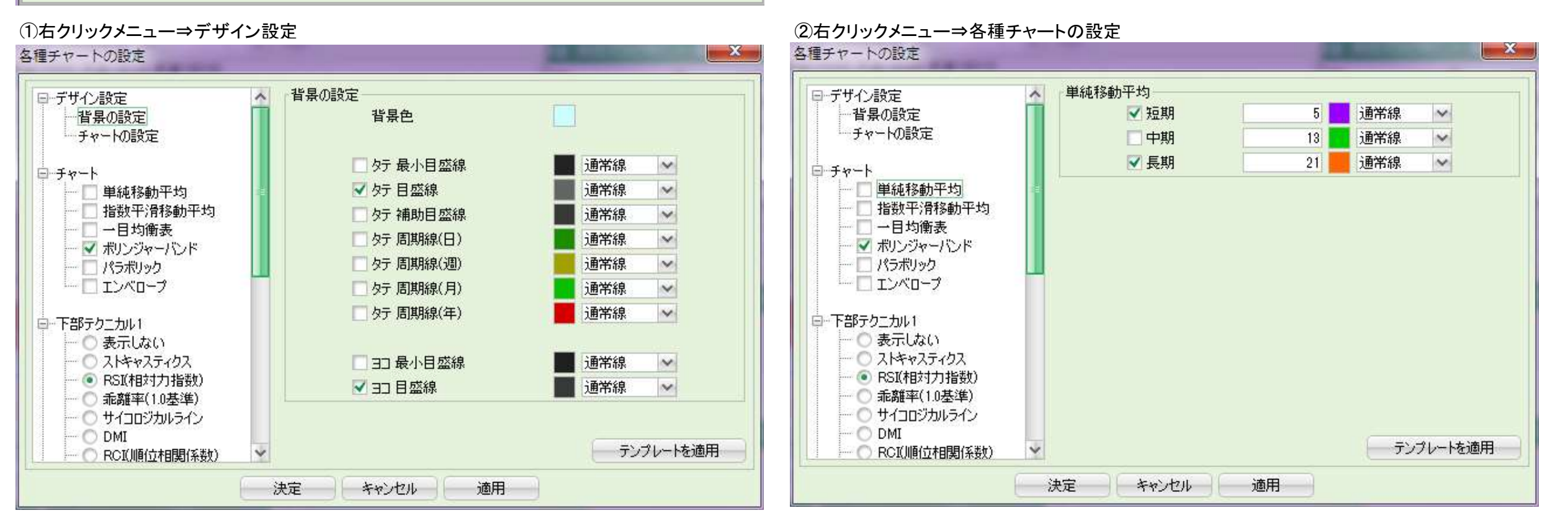

#### 5. チャート画面

#### 現行の画面

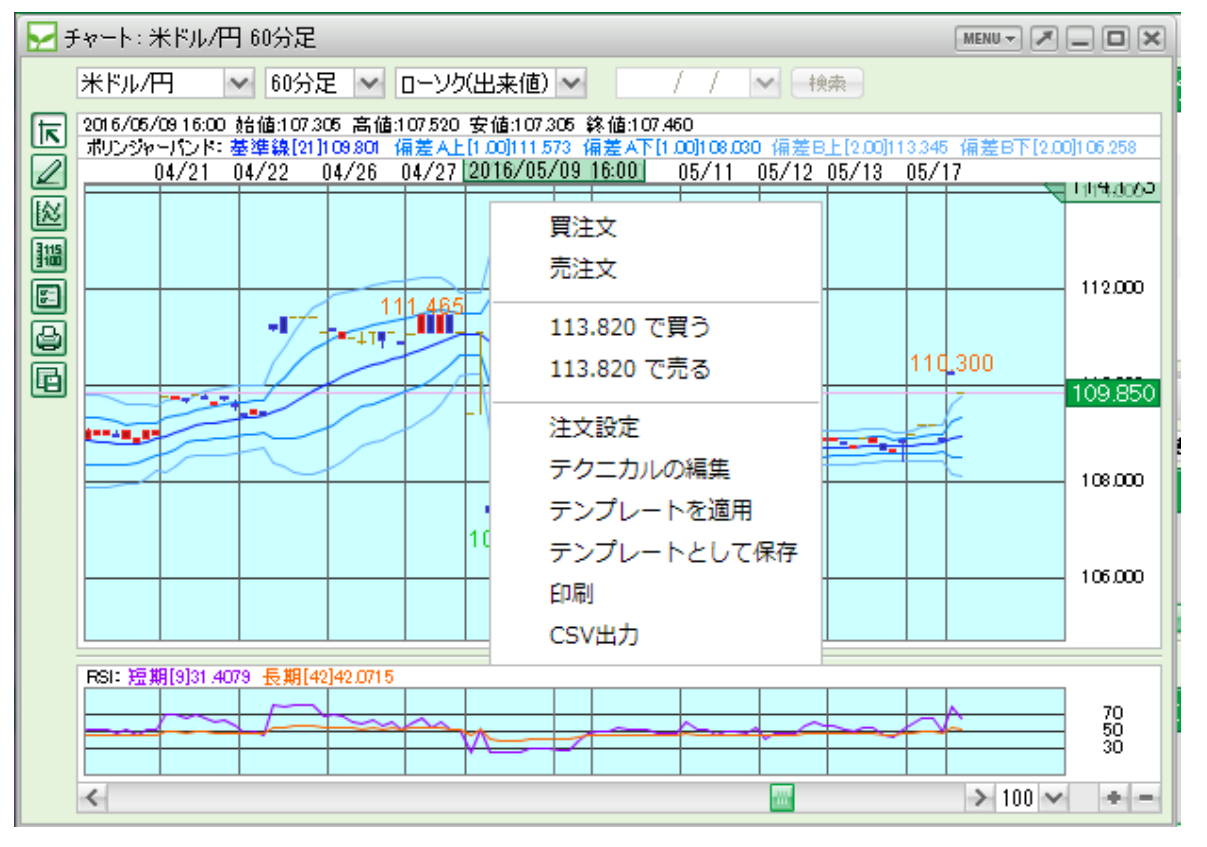

#### 変更後の画面

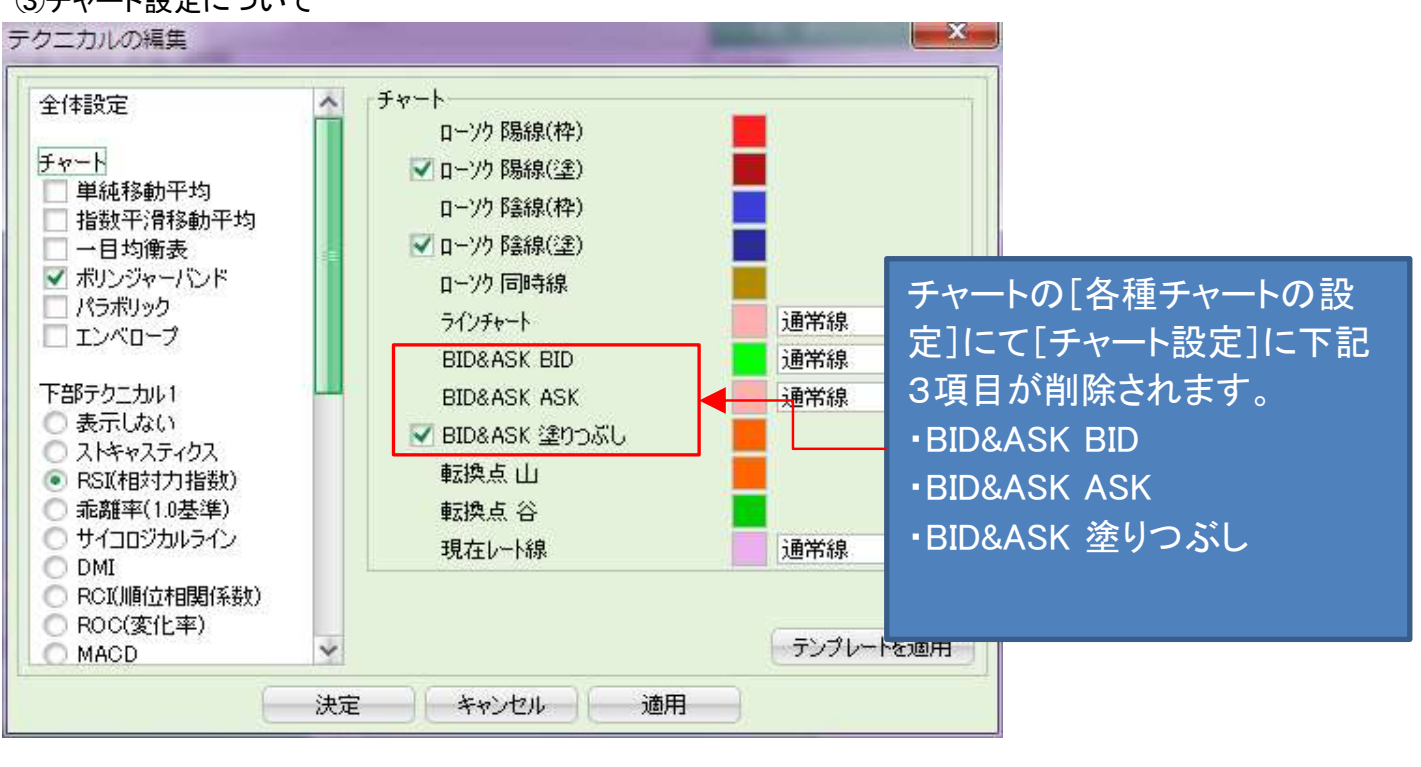

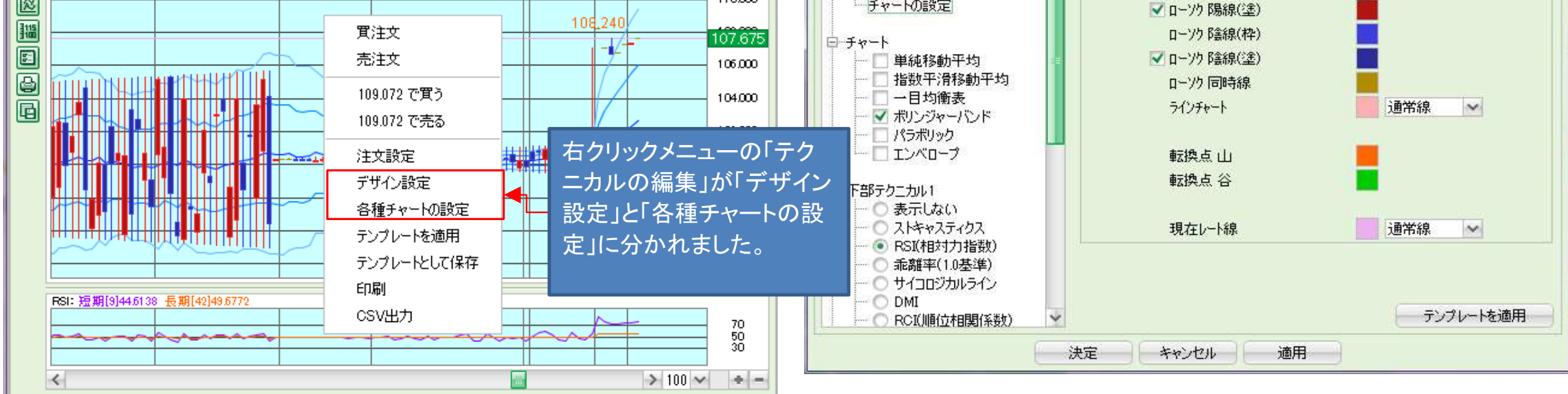